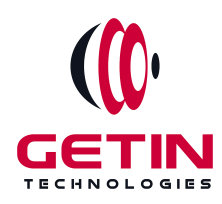

# **GETIN TECHNOLOGIES**

**KOVILPATTI (HEAD OFFICE) - 8925831826 | VIRUDHUNAGAR - 8925831828 | TIRUNELVELI- 8925831821 | TUTICORIN - 8925831824 | COIMBATORE - 8925831822 | BANGALORE - 8925831823 | CHENNAI - 8925831821**

# **COURSE NAME: MATLAB TRAINING**

**Visit our website for Course Fees and Course [Duration](https://www.getintech.in/matlab-training-in-kovilpatti/)**

**Placement Eligibility:**

**Eligible: Any Bachelor Degree, Any Master Degree, MBA Not Eligible: Diploma**

**Class Mode: Classroom | Online | Recorded Session | AI Session**

**If you have Completed Course, You want only Placements +91 8925831829**

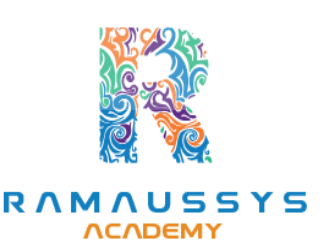

*Training Partnership with Placement Partnership with*

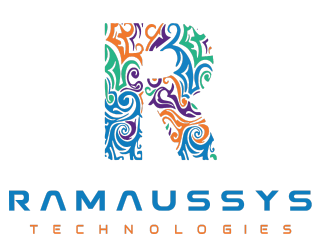

**Head Office Address: Door No: 971G/6, 1st Floor, Kalki Street, Manthithoppu Road, Krishna Nagar, Kovilpatti - 628502.**

**GST No: 33ABAFG2025J1ZV Website: [www.getintech.in](http://www.getintech.in/) Email: [enquiry@getintech.in](mailto:enquiry@getintech.in)**

## **MATLAB TRAINING SYLLABUS**

**TECHNOLOGIES** 

#### **CHAPTER 1: INTRODUCTION**

- **● Introduction to MATLAB**
- **● M-Script**
- **● Simulink**
- **● Stateflow**

## **CHAPTER 2: M-Script**

- **● User Interface**
- **● Variables**
- **● Data Types**
- **● Scalar, Vector, Matrix**
- **● Statements**
- **● Loops**
- **● Functions**
- **● Cell Array**
- **● Table**
- **● File Handling**
- **● Commands**
- **● Practical Session**

### **CHAPTER 3: Simulink**

- **● What is modeling?**
- **● Learning about the blocks**
- **● Learning about target link blocks**
- **● Modeling Discrete system**
- **● Modeling Continuous System**
- **● Mathematical model**
- **● Mechanical Model**
- **● Electrical Model**
- **● Control System**
- **● Solvers**
- **● Sub Systems**
- **● Creating Libraries**

#### **CHAPTER 4: State flow**

- **● Modeling flow charts**
- **● Modeling State Machines**
- **● Hierarchical State Diagram**
- **● Parallel State Diagram**
- **● Events in State Diagram**
- **● Calling functions from stateflow**
- **● Truth table and state transition tables**

**TECHNOLOGIES**